УДК 629.7.002.2

А.С.Горячев. В.А.Звягинцев

ОПТИКО-АНАЛИТИЧЕСКИЙ МЕТОД ОБМЕРА ГЕОМЕТРИЧЕСКИХ ПАРАМЕТРОВ ИЗЛЕНИЙ

Надежный и объективный контроль на всех этапах изготовления детательного аппарата ивляется необходимым условием обеспечения требуемого качества. В настоящее время, когда имеется тенденция к росту габаритов детательных аппаратов при одновременном укесточении требований по точности аэродинамических обводов, когда необходино все большее количество информации о геометрических параметрах изделий, применение традиционных методов обмера становится затруднительным. Недостаточная точность этих методов, высокая трудоемкость процесса обмера, высокая стоимость обмерочной оснастки, недостаточное кодичество информации, получаемое этими методами - все это ста-НОВИТСЯ ПРЕПЯТСТВИЕМ НА ПУТИ ИХ ПРИМЕНЕНИЯ. К тому же малая универсальность этих методов приводит к тому, что для получения информа-ЦИИ О РАЗЛИЧНЫХ ГООМСТРИЧОСКИХ ПАРАМЕТРАХ ПРИ ОбМЕРС ИЗДЕ ОДНОГО наделия используют различные методы. а при смене изделия большая часть обмерочной оснастки становится непригодной. В связи с этим возникает необходимость в методе, который был бы лишен этих недостатков и обланал:

. I - масокой точностью и объективностью результатов обмера;

2 - малой трудовыхостью процесса обмера;

3 - высокой универсальностью, т.е. возможностью его применения для изделий различных габаритов и возможностью получения большого количества информации о геометрии наделия при минимальном количестве оснастки.

В качестве такого метода может быть предложен оптико-аналитический метод с применением ЭВМ.

Суть метола проста: используя оптические средства, определить координаты характерных точек изделия, а затем, используя формули аналитической геометрии, рассчитать на ЭВМ все необходимие геометрические параметры.

Этот метод позволяет определять любые госмотрические параметри, которые могут быть вычислены по координатем изректерных точек (закрутка торцевых ипангоутов отсека, неплоскобтность

СТИКОВИХ ШПАНГОУТОВ ОТССКА, УГЛЫ И НАПРАВЛЕНИЕ НАКЛОНА ПЛОСКОСТЕЙ отыковых шпангоутов отсека, координаты некоторых точек в системе координат, связанной с каделием, изгиб оси изделия и другие).

Точность определения геометрических пареметров наделия характеризуется точностью определения координат характерных точек. При этом характерным точками могут бить как реперные знаки на поверхности сажого наделия, так и реперные знаки, расположение на раздичных переходниках и приспособлениях, устанавливаемых на изделии. Количество репервых знаков и их расположение зависит от определяемых геометрических параметров и для каждого конкретного случая устанавливается отдельно. Методики расчета геометрических параметров различны для различных параметров, но в любом случае для расчетов необходимо знать координаты характерных точек.

Следует сразу же отметить, что возможны несколько способов реализации оптико-аналитического метода, которые различаются как КОНСТОУКТИВННАМИ ОСОбеННОСТЯМИ Обмерочных стендов. Так и методикади расчета координат характерных точек на ЭВМ. В данной статье рассмотрен наиболее простой пример реализации оптико-аналитического етода - обмерочный стенд типа "теодолитная площадка" (рис. I).

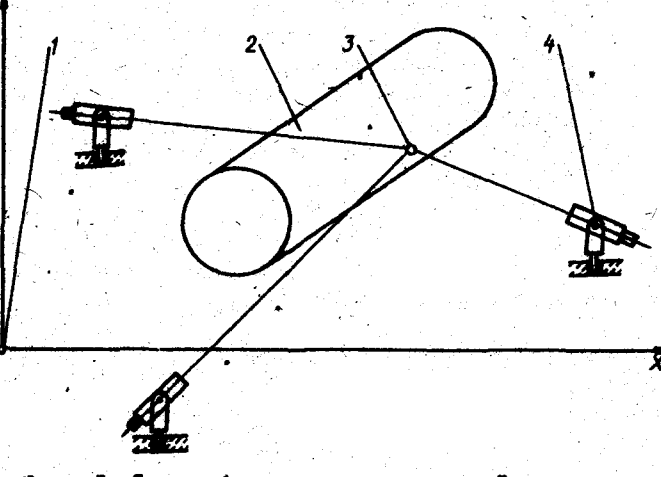

 $P$  и с. I. Схема обмерочного стенда типа "теодолитная площадка": I-нужевой репервый знак, задающий положимие назнака ко-репервый знак на ни-делин; 4 - теодолит

Обмерочный стенд представляет собой обычную бетсиированную площадку со специальным опорами для установки теодолитов и с нулевый знаком, задающий положение начала системи косридных, связанной с теодолитной площадкой. Система координат выбрана текие образом, что одна из ее осей (ось  $\partial \mathcal{Y}$ ) вертикальна, а коориматы всех характерных точек изделия, устанавливаемого на теодолитной площад**re, ygoniersopmor yciosus**  $\langle X_i \rangle \partial_j g_j \rangle \partial_i z_j \rangle \partial_i$ ). B eroff bmoveме координат заранее определены координаты точек пересецения соей spamentan recucciaron {  $x_i$  ,  $\tilde{y}_i$  ,  $\tilde{z}_i$  } , rue  $L = 1, 2, 3, \ldots, n$  -Ho-MeD TeOROSNTA.

Количество теодолитов и их расположение должны быть техник. итобы каждый репериый знак был виден как минимум о днух теодолитов. Помимо этого необходимо учесть, что точность определения костиннат реперных знаков зависит от расстояния машду теодолитом и реперным знаком (для реперного знака, находящегося на расстояния 25 метров от теодолита, точность определения координат должна составить примерно 0.25 мм. а для знака на расстоянии 50 метров примерно 0,6 мм).

После того, как наделие неподвижно установлено на теодолитной площадке, можно начинать обмер. При этом полощение наделия относительно осей координат безразлично. Поскольку обработка результатов обмера будет производиться на ЭНИ, то целесообразно предель-НО УПРОСТИТЬ ФУНКЦИИ КОНТРОЛОВОВ. А ВСС РАСЧОТЫ ПОЛИССТАЯ ВОРДАЛТЬ на ЭНМ. Процесс обмера весьма прост: последовательно наводя все теододиты на какими реперный знак. начиная с нудевого, синикть отсчеты с лимбов теодолита и заносить их в специальную таблицу  $(\texttt{radx. 1.}).$  B crywae, ecan c reogonura  $\vec{a}$ не виден репервий shak  $j$ , a radamny sahodatca shamahna  $\psi_{i} = 444^0 44^1 44^8$ n  $\alpha_{i,j}$ , что условио означает отсутствие видимости. Отсчет по  $= 444^{\circ}44'44'$ вертикальному лимбу  $\alpha_{i,i}$ пиест подожительное значение, если репервый знак / денит него точки пересечники осей врещения теодоли-TA L

Обработка результатов на ЭВИ ведется в следующем порядке. 1. Переход к радианному измерению углов

- CORN  $\psi_{i,i} = a^* \delta' c''$  , to a parameter memory estimate

$$
\psi_{ij} = \frac{1}{160}a + \frac{1}{160.60}b + \frac{1}{160.60.60}c \quad [\text{padvan}];
$$

**Таблица** 

 $\mathbf{I}$ 

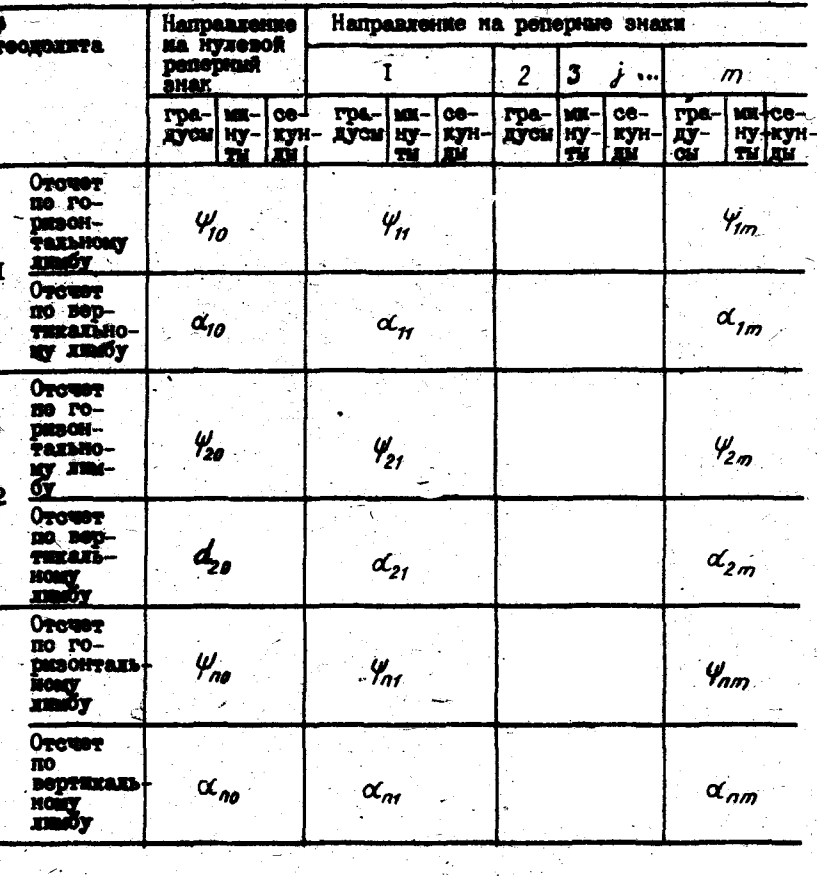

**BOXE**  $\alpha_{ij} - d'e'b$ , TO B particular **Example 1998**<br> $\alpha_{ij} - \frac{n}{100}d + \frac{n}{100.60}e + \frac{n}{100.60.60}f$  [paduari]

2. Расчот углов между положительным направлением оси У Ангиа- $\ell$ -20 теодолита на  $j - \ell$  реперный знак (рис. 2) правлением с

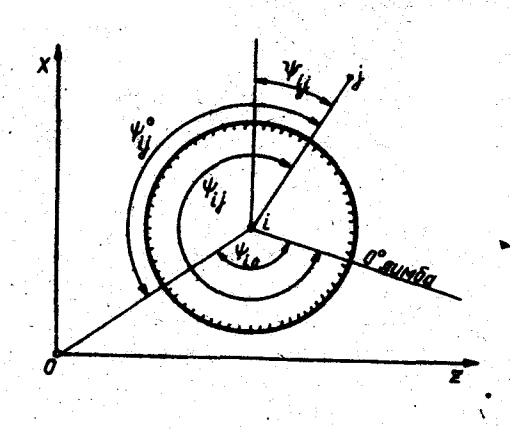

P. R.O. 2. POBREQUIRATION ocen sper **OTOGOT HO II** TA HOMOD ( HOPO HA HYAGBO  $0$  OH  $X$  II Harrow инии с теодолита но<br>на реперный знак но

 $\mathscr{G}_{ij}^{\circ} = \mathscr{G}_{ij} - \mathscr{G}_{i0}$  (mpn  $\mathscr{G}_{ij} - \mathscr{G}_{i0} \ge 0$ ) **xxx**  $\psi_{ij} = \psi_{ij} - \psi_{io} + 2\Pi$  ( npu  $\psi_{ij} - \psi_{io} < 0$  );  $\psi_{ij} = \psi_i^0 - \frac{1}{2} - a z c t q \frac{x_i}{E_i}$  (npu  $\psi_{ij}^0 - \frac{1}{2} - a z c t q \frac{x_i}{E_i}$  < n);

 $\psi_{ij} = \psi_{ij}^o - \frac{5h}{2} - a z c t q \frac{x_i}{z_i}$  (npu  $\psi_{ij}^o - \frac{h}{2} - a z c t q \frac{x_i}{z_i} \gg h$ ).

- может принимать значение от «П до -П, причем  $\psi_{ij} > 0$ если угол отсчитан от положительного направления оси  $\chi$ no w совой стралке (зм. рис. 2).

3. Расчет координат реперных энаков в системе координат, связанной с теодолитной площанкой.

Для каждой пары теодолитов  $\ell$  и  $\rho$ , имеющих координаты точек пересечения ocell вращения  $\{x_i, y_i, z_i\}$ -и  $\{x_p, y_p, z_p\}$ , с которых есть видимость на  $j - u$  реперный знак, можно записать

$$
X_j = \frac{(z_i - z_p) - x_i \, tq \, \psi_{i,j} + x_p \, tq \, \psi_{pi}}{tq \, \psi_{pi} - tq \, \psi_{i,j}} \,,
$$

 $z_j - z_i + (x_j + x_i)$  tg  $\psi_i$ ;

 $y_j = y_i + \sqrt{(z_j - z_i)^2 + (x_j - x_i)^2}$  tg  $\alpha_{ij}$ .

B cryeae, ecan видимость на  $\ell$ - $\bar{u}$  penephasi знак имеется с  $K$ долитов, то значения координат осредняются:

$$
X_j = \frac{1}{(K-1)^{k-j}} \sum_{i=1}^{K} \sum_{\substack{p=1 \\ p \neq i}}^{K} \frac{(z_i - z_p) - x_i \, t_g \, \psi_{ij} + x_p \, t_g \, \psi_{pj}}{t_g \, \psi_{pj} - t_g \, \psi_{ij}}
$$

$$
Z_{j}=\frac{1}{(K-1)^{K-1}}\sum_{i=1}^{K}\sum_{\substack{p=1\\p\neq i}}^{K}\left[z_{i}+(X_{j}+X_{i})\,tg\,\psi_{i,j}\right];
$$

$$
\mathcal{Y}_{j} = \frac{1}{(K-1)^{K-j}} \sum_{i=1}^{K} \sum_{\substack{p=1 \\ p \neq i}}^{K} [y_{i} + \sqrt{(z_{j} - z_{i})^{2} + (x_{j} - x_{i})^{2}} \ t g \alpha_{ij}].
$$

Поскольку имеется много способов задания системы координат, связанной с наделием, то ограничнося рассмотрением примера. Пусть смотема координат задана тремя репервания знаками, как это показано на рисунке 3. Реперные знаки  $\rho_r$  и  $\rho_s$  определяют направление оси  $X$ , причим реперный знак  $\rho$ , определяет положение начала коордимат. Репервый знак  $\rho$ , определяет плоскость, периендикулярную  $\cos y_1$ 

Уравнение оси  $X_t$  запишется в виде<br> $\frac{X - X_t}{X_2 - X_3} = \frac{y - y_t}{y_2 - y_t} = \frac{z - z_t}{z_2 - z_t}$ .  $7 - 3425$ 

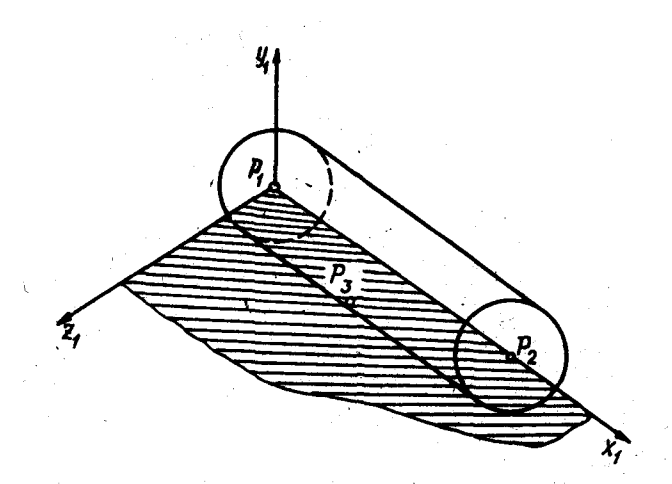

Рис. 3. Система кофрдинат, связанная с изделием

Направляющие косинусы, определяющие положение оси  $\lambda_j$  в пространстве, запишутся в виде

$$
\cos(x_1 x) = \frac{x_2 - x_1}{\sqrt{(x_2 - x_1)^2 + (y_2 - y_1)^2 + (z_2 - z_1)^2}}; \n\cos(x_1 y) = \frac{y_2 - y_1}{\sqrt{(x_2 - x_1)^2 + (y_2 - y_1)^2 + (z_2 - z_1)^2}}; \n\cos(x_1 z) = \frac{z_2 - z_1}{\sqrt{(x_2 - x_1)^2 + (y_2 - y_1)^2 + (z_2 - z_1)^2}}
$$

Уравнение оси  $y_1$  запишется в виде<br> $\frac{X-X_1}{A} = \frac{y-y_1}{B} = \frac{z-z_1}{C}$ ,

$$
r_{\mathbf{A}}\mathbf{e}
$$
\n
$$
A = (y_3 - y_1)(z_2 - z_1) - (y_2 - y_1)(z_3 - z_1);
$$
\n
$$
B = (z_3 - z_1)(x_2 - x_1) - (z_2 - z_1)(x_3 - x_1);
$$
\n
$$
C = (x_3 - x_1)(y_2 - y_1) - (x_2 - x_1)(y_3 - y_1).
$$
\n
$$
c = (x_3 - x_1)(y_2 - y_1) - (x_2 - x_1)(y_3 - y_1).
$$

Направляющие косинусы оси  $y_{t}$ 

$$
cos(y12x) = \frac{A}{\sqrt{A^{2}+B^{2}+C^{2}}};
$$
  

$$
cos(y12y) = \frac{B}{\sqrt{A^{2}+B^{2}+C^{2}}};
$$

$$
\cos(y_1^2) = \frac{c}{\sqrt{A^2 + B^2 + C^2}}.
$$

Направляющие косинусы оси  $Z_t$  определяются из соотношения направляющих космиусов первой системы:

$$
cos(\hat{\mathbf{z}}, \hat{\mathbf{x}}) = cos(\hat{\mathbf{x}}, \hat{\mathbf{y}}) cos(\hat{\mathbf{y}}, \hat{\mathbf{z}}) - cos(\hat{\mathbf{x}}, \hat{\mathbf{z}}) cos(\hat{\mathbf{y}}, \hat{\mathbf{y}});cos(\hat{\mathbf{z}}, \hat{\mathbf{y}}) = cos(\hat{\mathbf{x}}, \hat{\mathbf{z}}) cos(\hat{\mathbf{y}}, \hat{\mathbf{x}}) - cos(\hat{\mathbf{x}}, \hat{\mathbf{x}}) cos(\hat{\mathbf{y}}, \hat{\mathbf{z}});cos(\hat{\mathbf{z}}, \hat{\mathbf{z}}) = cos(\hat{\mathbf{x}}, \hat{\mathbf{x}}) cos(\hat{\mathbf{y}}, \hat{\mathbf{y}}) - cos(\hat{\mathbf{x}}, \hat{\mathbf{y}}) cos(\hat{\mathbf{y}}, \hat{\mathbf{x}}).
$$

4. Переход к системе координат, связанной с изделием. Координаты реперных знаков в системе, связанной с изделием, определяются из следующих соотношений:

$$
\hat{x}'_j = (x_j - x_r)\cos(x_r^2 x) + (y_j - y_r)\cos(x_r^2 y) + (\hat{z}_j - \hat{z}_r)\cos(x_r^2 z);
$$
\n
$$
y'_j = (x_j - x_r)\cos(y_r^2 x) + (y_j - y_r)\cos(y_r^2 y) + (z_j - z_r)\cos(y_r^2 z);
$$
\n
$$
\hat{z}'_j = (x_j - x_r)\cos(\hat{z}_r x) + (y_j - y_r)\cos(\hat{z}_r y) + (\hat{z}_j - \hat{z}_r)\cos(\hat{z}_r z).
$$

5. Расчет необходимых геометрических параметров. Приведем в качестве примера определение закрутки стыковых шпангоутов отсека.

Как видно из рис. 4. закрутка стиковых жпангоутов определяется взащеным расположением реперных знаков  $\rho_{L}$  и  $\rho_{S}$ . Угол закрутки рассчитывается по формуле

$$
\dot{y} = \arcsin\left|\frac{z_g - z_g}{\sqrt{y'_s + z'_s}}\right|.
$$

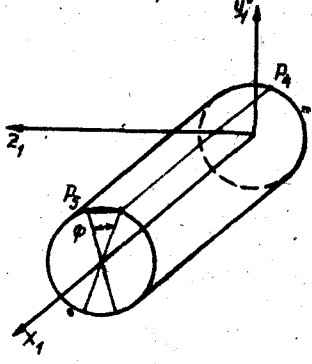

 $P$  H c.4. Угол закрутки  $\mathcal{S}$  становых инвигортов

Направление угла закрутки определяется правилом знаков:  $\mathcal{S}$ при  $z_4 - z_5 < 0$ .

Рассмотрим пример определения величины и направления наклона плоскости стыкового шпангоута (рис.5). Пусть мы мнесм на стыковом реперных знаков. Вследствие неточности изготовления шпангоуте 4 шпангоута и погрешностей нанесения реперных знаков, последние не лежат в одной плоскости. Поэтому за плоскость стыка примем осредняющую плоскость, полученную методом наименьших квадратов.

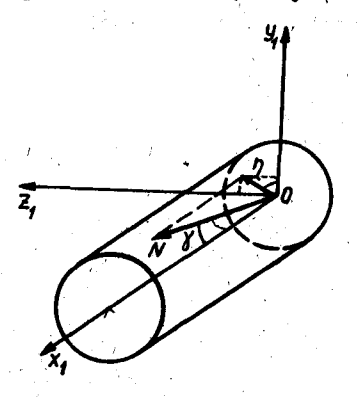

Рис. 5. Угол и направление наклона нормали плоскости стыкового шпангоута относительно оси  $\chi$ :

N -ноюмаль к плоскости стыкового шпангоута;  $\gamma$  - угол между нормалью к плоскости стыкового шпангоута и осью  $X_i$ ;  $2$  - угол, характеризующий направление наклона нормали

систему уравнений

$$
\begin{cases} a_4^2 + b^2 + c^2 = 1; \\ \sum_{j=1}^4 x_j (ax_j + by_j + cz_j + d) = 0; \\ \sum_{j=1}^4 y_j (ax_j + by_j + cz_j + d) = 0; \\ \sum_{j=1}^4 z_j (ax_j + by_j + cz_j + d) = 0. \end{cases}
$$
  
Heperimumen noçледние три уравнения в виде:  

$$
a \sum_{j=1}^4 x_j^2 + b \sum_{j=1}^4 x_j y_j + c \sum_{j=1}^4 x_j z_j = -d \sum_{j=1}^4 x_j;
$$

Если уравнение осредняющей плоскости записать в нормальном виде  $ax + by + cz + d = 0$ , где  $a,b,c$  - направляющие косинусы нормального вектора плоскости, удовлетворяющие условию  $a^2 + b^2 + c^2 = 1$ 

то расстояние от / -го реперного знака до этой плоскости будет равно

 $L_j = ax_j + by_j + cz_j$ 

COCTABING Cynney  $Q = \sum_i (L_i)$ . Эта сумма будет минимальной, если коэффициенты уравнения плоскости будут удовлетворять условиям:

$$
\frac{\partial Q}{\partial a} = 0; \frac{\partial Q}{\partial b} = 0; \frac{\partial Q}{\partial c} = 0.
$$

Отсюда для определения коэффициентов  $a, b, c$  $x \, d$  wheev

52

 $a \sum_{i=1}^{4} x_i y_i + b \sum_{i=1}^{4} y_i^2 + c \sum_{i=1}^{4} y_i z_i = -d \sum_{i=1}^{4} y_i$  $a \sum_{i=1}^{q} x_i z_i + b \sum_{i=1}^{q} y_i z_i + c \sum_{i=1}^{q} z_i^2 = -d \sum_{i=1}^{q} z_i$ .

и реши: используя формули Крамера.

$$
a=-d\frac{\Delta a}{\Delta}, \ \delta=-d\frac{\Delta b}{\Delta}, \ \ c=-d\frac{\Delta c}{\Delta}
$$

rne

OHDenemiren  $\Delta \mathcal{Q}$ ,  $\Delta \mathcal{B}$ подучены из определителя  $\Delta$ ΔC. тем замены соответственно первого, второго и третьего столбнов **столбном** 

 $\sum_{i=1}^{9} x_i$ ;  $\sum_{i=1}^{9} y_i$ ;  $\sum_{i=1}^{9} z_i$ .

Используя первое уравнение ситемы, получны

$$
\frac{d^2}{\Delta^2}(\Delta a^2 + \Delta b^2 + \Delta c^2) = 1.
$$

Orcuna

$$
d=\pm\sqrt{\frac{\Delta^2}{(\Delta a^2+4\delta^2+\Delta c^2)}}.
$$

сначала положительным, если коэффициент  $d \leq 0$ , Во**зьмем**  $d$ TO. берется с противоположным знаком.  $\overline{d}$ 

Перейдем теперь от направляющих косинусов нормали к углам 7  $\eta$ , характеризующим положение плоскости (рис. 5) n

 $6 - 3425$ 

Ввод данных Определение координат репер ных знаков в системе координат,<br>связанной с теодолитной площодкой х<sub>і</sub> і у<sub>і</sub> ; z<sub>i</sub> – 3n значений  $\psi$ <sub>*i*i</sub> = a°<sub>8</sub>'c"  $\blacksquare$  $\alpha_{\mathsf{U}}^{\mathsf{v}}$  = d°e'f" j + 1 .<br>Переход к радианному изме-1<br>рению углов  $i = 0; i = 0; x_j = 0; y_j = 0; z_j = 0$  $\Psi_{i,j} = \frac{\varOmega}{180} a - \frac{\varOmega}{18060} b + \frac{\varOmega}{1806060} c$  $i+1$ α<sub>ί j</sub>= <del>1/80</del> d + <del>1/80 80 e + 180 50 50</del> f 20 نץ  $\overline{\mathbf{y}}_{i\cdot i} = 2\overline{\mathbf{\Pi}}$ Ψ<sub>ü</sub> ≤2Π Расчет углов между положитель- $\overline{P}=0$ ным направлением оси X и направ лением с 1-го теодолита на  $\overline{D}=P$ - 1  $i = 0$  $P = i$  $p_{-i}$  $i = i + 1$  $P \neq i$ τ y<sub>pi</sub>>2∏  $\blacksquare$  $V_{\rm{Pi}}=2\overline{\Pi}$  $\psi_{\alpha i}$   $\times$  2  $\pi$ i+1  $T = T + 1$ יג<br>2011 - דו  $\Psi_{i}$  = 20 <u>(Ζ<sub>l</sub>-Ζ<sub>p)</sub>-χ<sub>i</sub> tgφ<sub>i</sub>+x<sub>p</sub> tgψ<sub>pi</sub></u> tgy<sub>pj</sub>-tgy<sub>ti</sub>  $\Psi$ us 20  $\overline{\psi_{iJ}} = \psi_{iJ} - \psi_{io}$  $z_i + z_i + (x_i + x_i)$ tg $\psi_{i1}$  $y_j = y_j + y_i + V(z_j - z_i)^2 + (x_j - x_i)^2$  tga Yij=0  $\psi_{ij}$  > 0  $\frac{u}{U}$  $4u - 4u + 2u$  $4u - 4u$  $P < n$  $P = n$  $\frac{\mathsf{v}}{\mathsf{u}}$ i -arctg-<del>}</del>  $P \ge n$ <u>i< n</u> i = n ⅌ս-⊓  $\Psi_i$  <  $\Pi$ ⊓≼زنΨ i≽n  $4i + 4i - 2n$  $\mathbf{y}_i$  =  $\mathbf{y}_i$  $x_j = x_j / T; y_j = y_j / T; z_j = z_j / T$ < m  $=$   $\pi$ j < m ≽m  $=$   $m$ i < n  $i = n$ j≽m ⊉∆

 $\frac{55}{2}$ 

 $A = -D \frac{\Delta A}{\Delta}$  $A = A_1A_5A_8 + A_2A_6A_3 + A_3A_6A_2$  $-A_3A_5A_3-A_4A_6A_6-A_2A_2A_8$  $B = -D - \frac{\Delta B}{A}$  $A=A_4A_5A_8+A_9A_6A_9+A_3A_6A_7 C = -D \frac{\Delta C}{\Delta}$  $-A_3A_5A_9 - A_2A_7A_8 - A_4A_6A_6$  $AB=4_1A_7A_8+A_3A_4A_6+A_2A_3A_9 X = arc \cos A$  $-A_3A_3A_7-A_2A_4A_8-A_1A_6A_6$  $\eta$  = arc tg  $\frac{C}{R}$  $\Delta C = A_1 A_5 A_9 + A_2 A_3 A_7 + A_2 A_4 A_6$  $-A_3A_4A_5-A_1A_6A_7+A_2A_2A_9$  $B = B$  $B \times \overline{B}$ ์ R < (  $C = 0$  $D = V_{\overline{\Delta A^2 + \Delta B^2 + \Delta C^2}}$  $|c \widehat{\bullet c}|$  $c < 0$  $c \rightarrow c$  $-D \frac{\Delta A}{\Delta} \sqrt{D}$  $\exists \overline{D} \frac{A}{A} < 0$ .<br>Вывод результатов расчетов<br>На печать

Рис. 6. Блок-схема программы для расчета на ЭВМ

- угол, образованный нормалью к осредняющей плос- $\boldsymbol{\gamma}$  = azccosa кости с осью  $\mathcal{O}X$ .

 $\overline{m}$  $820.020$  $\eta = a \, \csc\left(\frac{c}{\beta}\right)$  $f \triangleleft O, c \triangleright O;$ при  $\gamma = \alpha z c \cos \left( \frac{c}{\beta} \right) + \frac{\pi}{2}$  $\beta < 0$ ,  $c < 0$ ;  $\eta = a$  zc cos  $\left|\frac{c}{R}\right|$  +  $\eta$ при **TIDE**  $\qquad \qquad \delta \geq 0$ ,  $c < 0$ .  $\hat{\mathcal{I}} = azc\cos\left(\frac{c}{\mathcal{R}}\right) + \frac{3}{2}\pi$ 

Аналогичные образом рассчитываются остальные геометрические параметры. В заключение приведем блок-схему программы обработки результатов обмера на ЭВМ (рис. 6).